## **Allplan 2013: Projekti struktuur**

Open on a Project-Specific-Basis (Ctrl+Alt+O)

Näidisstruktuur

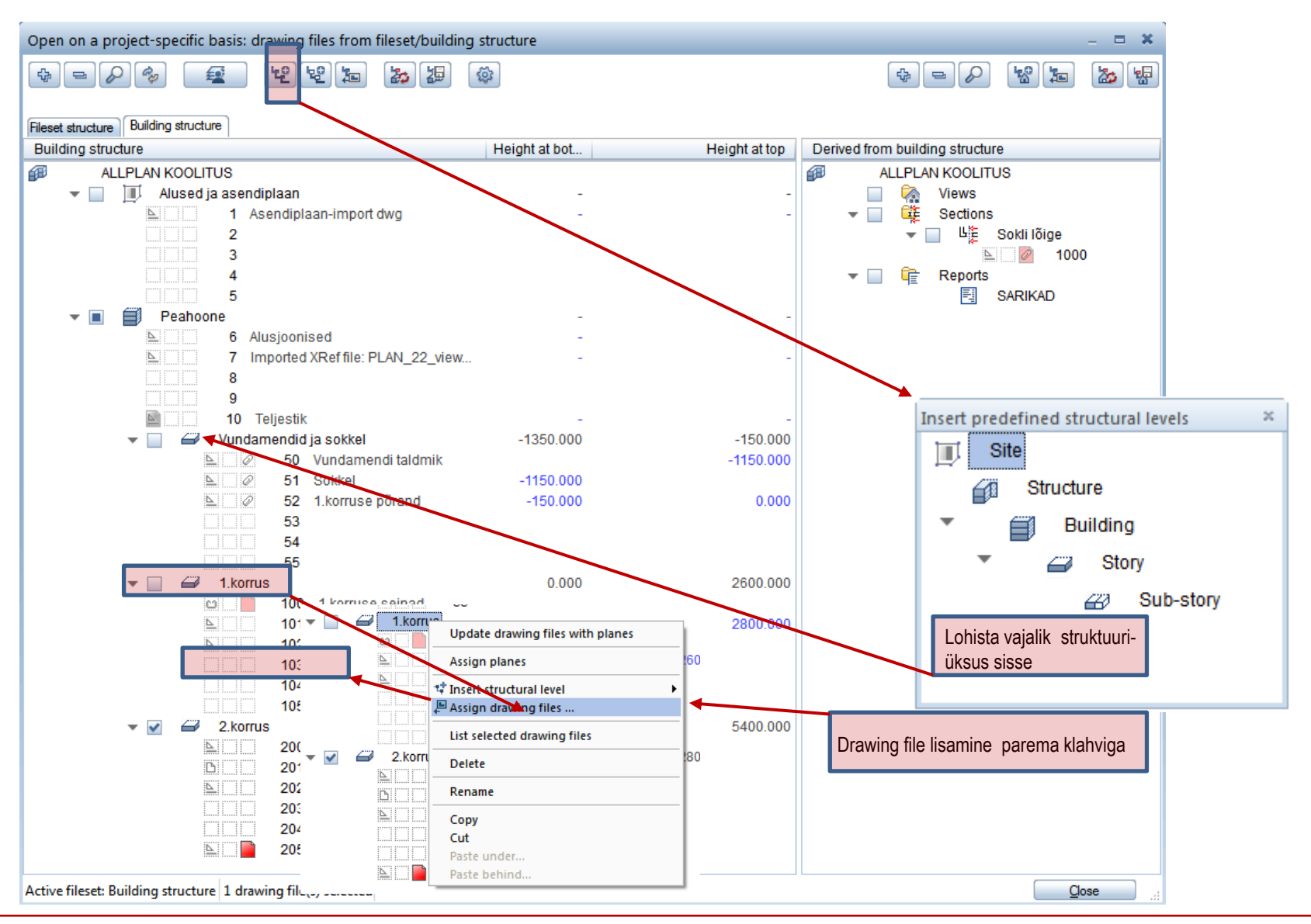

## **Allplan 2013: Projekti struktuur – alternatiivne võimalus**

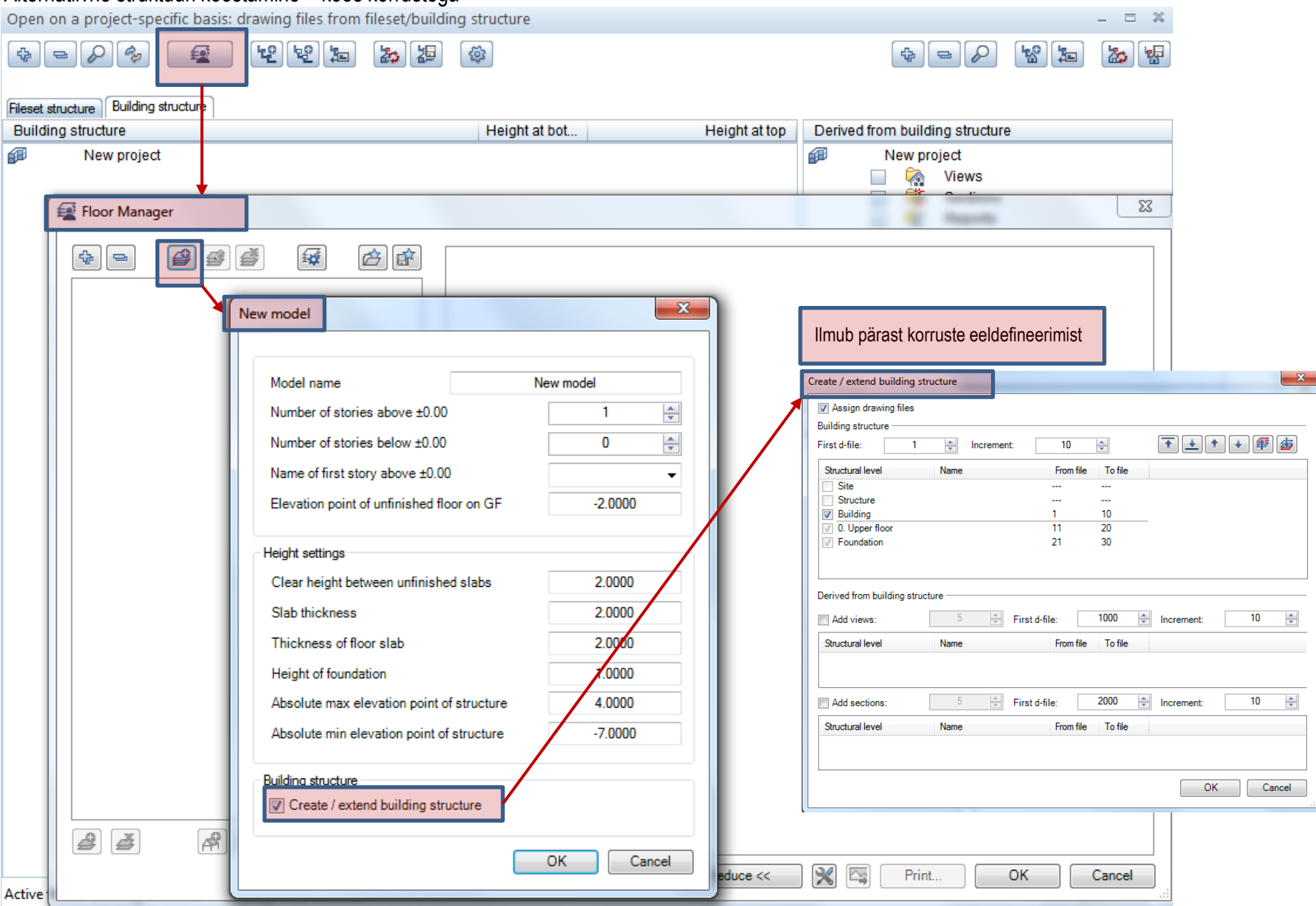

## Alternatiivne struktuuri koostamine – koos korrustega